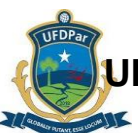

### **UNIVERSIDADE FEDERAL DO DELTA DO PARNAÍBA – UFDPar BIBLIOTECA ENTRAL PROFESSOR CÂNDIDO ATHAYDE BCPCA**

# **PROCEDIMENTO OPERACIONAL PADRÃO (POP)**

**TÍTULO: TRABALHO DE CONCLUSÃO DE CURSO - TCC POP Nº VERSÃO SUBSTITUI POP Nº UNIDADE SUBUNIDADE PÁGINA BCPCA 14.001 A Não aplicável (N.A.) BCPCA Não Aplicável (N.A.) 1 de 9 ELABORADO POR:**  Cátia Regina Furtado da Costa **Data:** 30/08/2023 **APROVADO POR:** Cátia Regina Furtado da Costa **Data:** 30/08/2023 **TREINAMENTO:** 18/04/2023 **VIGENTE A PARTIR DE: VALIDADE: 02 anos**

### **A – OBJETIVO**

Padronizar os procedimentos na entrega do Trabalho de Conclusão de Curso (TCC) aos usuários da Biblioteca Central quanto as informações inerentes as regras, prazos e documentos necessários, dúvidas sobre nada consta, ficha catalográficas e entrega dos TCCs. Os TCCs compreendem os trabalhos finais dos cursos de Graduação e Pós Graduação, ou seja, lato sensu e stricto sensu. Fica a critério de cada coordenação o tipo de trabalho (artigos, monografias, relatórios, cartilhas entre outros). Todas essas informações geralmente são feitas aos usuários que estão ingressando na universidade com a apresentação dos serviços da biblioteca em sala de aula. Os nossos canais de atendimento aos usuários são: email, whatsapp e Instagram e no site da UFDPar na a página da biblioteca.

### **B – ALCANCE**

Este procedimento aplica-se aos seguintes órgãos, unidades, setores e discentes da UFDPar: Reitoria; Vice-Reitoria; Gabinete da Reitoria (GR); Pró-Reitoria de Administração (PRAD); Pró-Reitoria de Assuntos Estudantis (PRAE); Pró-Reitoria de Ensino de Gradução (PREG); Pró-Reitoria de Extensão (PREX); Prefeitura Universitária (PREUNI); Pró-Reitoria de Gestão de Pessoas (PROGEP); Pró-Reitoria de Planejamento (PROPLAN); Pró-Reitoria de Tecnologia, Informação e Comunicação (PROTIC): Pós-Graduação, Pesquisa e Inovação (PROPOPI); Ouvidoria (OUV); Biblioteca Central Professor Cândido Athayde (BCPCA); Secretaria dos Conselhos Superiores; Coordenações de Cursos (Administração, Biologia, Biomedicina, Ciências Contábeis, Ciências Econômicas; Engenharia de Pesca; Fisioterapia Matemática, Medicina, Pedagogia, Psicologia e Turismo); Laboratório-Escola de Biomedicina (LEB); Serviço Escola de Fisioterapia (SEF); Serviço Escola de Psicologia (SEP); Estação de Aquicultura (ESTAQ); Herbário do Delta do Parnaíba (HDELTA); Coleção Zoológica do Delta do Parnaíba (CZDP); Unidade Setorial de Correição (USC); Restaurante Universitário (RU); discentes da UFDPar que estiverem devidamente cadastrados no SIGAA.

# **PROCEDIMENTO OPERACIONAL PADRÃO (POP) - BCPCA TÍTULO: TRABALHO DE CONCLUSÃO DE CURSO - TCC**

## **C – RESPONSABILIDADES**

### **C.1. Coordenador(a) da biblioteca**

a) Responsabilizar-se pelo gerenciamento e controle das informações inerentes aos TCCs.

### **C.2. Secretária administrativa**

- b) Responsabilizar-se pelo atendimento das demandas dos Canais de atendimento.
- a) Responsável pelo suporte ao usuário via e-mail e redes sociais (Email,Instagram e Whatsapp,no site da UFDPar na a página da biblioteca)
- b) Realizar atendimento para orientações, sugestões, reclamações e qualque outra informação.
- c) Responsável pela verificação através do SISGRU das GRU's pagas com levantamento mensal das multas e posterior emissão de relatório detalhado com os valores arrecadados de cada usuário para emissão do Nada Consta.

# **D – DEFINIÇÕES E SIGLAS**

## **D.1. DEFINIÇÕES**

a) AACR2: Código utilizado como parâmetro para catalogação de documentos

b) Atendente: Profissional responsável por atender e auxiliar os usuários, oferecendo suporte e informações sobre os serviços;

- c) Canais de Atendimento: Meios de comunicação para atender aos usuários para orientar quanto informações dos serviços oferecidos pela biblioteca;
- d) CDD: Classificação Decimal de Dewin

e) Ficha Catalográfica: a ficha catalográfica, como o próprio nome diz, é uma ficha que contém dados descritivos de determinado item bibliográfico, escrita em estruturas padronizadas por convenções internacionais, que tem por objetivo facilitar a identificação de elementos como autoria, título, conteúdo, temática, para orientar o processo de catalogação do item em coleções bibliográficas e por fim, facilitar a recuperação da informação e viabilizar seu acesso.

- f) GRU: Guia de Recolhimento da União;
- g) Nada Consta: Documento de quitação da Biblioteca
- h) SIGAA: Sistema de Gerenciamento Acadêmico
- i) SISGRU : Sistema de gestão de Recolhimento da União;
- j) Usuário interno: usuários que possuem vínculo ativo com o SIGAA;

k) TCC: Trabalho de Conclusãoso de Curso.SISGRU : Sistema de gestão de Recolhimento da União;

## **D.2. SIGLAS**

a) BCPCA: Biblioteca Central Professor Cândido Athayde;

- b) CZDP: Coordenação Zoológica do Delta do Parnaíba;
- c) ESTAQ: Estação de Aquicultura;
- d) GR: Gabinete da Reitoria;
- e) GRU: Guia de Recolhimento da União;
- f) HDELTA: Herbário do Delta do Parnaíba;

# **PROCEDIMENTO OPERACIONAL PADRÃO (POP) - BCPCA TÍTULO TRABALHO DE CONCLUSÃO DE CURSO - TCC**

- g) LEB: Laboratório Escola de Biomedicina;
- h) OUV: Ouvidoria;
- i) PRAD: Pró-Reitoria de Administração;
- j) PRAE: Pró-Reitoria de Assuntos Estudantis;
- k) PREG: Pró-Reitoria de Ensino de Graduação;
- l) PREUNI: Prefeitura Universitária;

m)PREX: Pró-Reitoria de Extensão;

- n) PROGEP: Pró-Reitoria de Gestão de Pessoas;
- o) PROJUR: Procuradoria Jurídica Federal;
- p) PROPLAN: Pró-Reitoria de Planejamento;
- q) PROPOPI: Pró-Reitoria de Pós-Graduação, Pesquisa e Inovação;
- r) PROTIC: Pró-Reitoria de Tecnologia, Informação e Comunicação;
- s) RU: Restaurante Universitário;
- t) SEF: Serviço Escola de Fisioterapia;
- u) SEP: Serviço Escola de Psicologia;
- v) SIGAA: Sistema Integrado de Gestão de Atividades Acadêmicas;
- w) SISGRU: Sistema de Gestão de Recolhimento da União;
- x) UFDPar: Universidade Federal do Delta do Parnaíba;
- z) USC: Unidade Setorial de Correição.

## **E – MATERIAIS E EQUIPAMENTOS**

#### **E.1. MATERIAIS**

- a) AACR2
- b) CDD

#### **E.2. EQUIPAMENTOS**

a) Microcomputador

#### **F – PROCEDIMENTOS**

#### **F.1. Ficha Catalográfica**

1. A ficha catalográfica é um elemento obrigatório na apresentação de Trabalhos de Conclusão de Cursos (NBR 14724) livros (NBR 6023) e outros documentos que se fizerem necessários.

1.1. Apenas livros de autoria ou editados por docentes e técnico-administrativos com a temática voltada para atividades da instituição podem solicitar elaboração da ficha gratuita para a Biblioteca.

#### **1.2. Solicitação**

1.2.1 A solicitação da ficha é feita através do SIGAA módulo Biblioteca. O usuário acessa a barra superior (figura 4)

## **PROCEDIMENTO OPERACIONAL PADRÃO (POP) - BCPCA TÍTULO: TRABALHO DE CONCLUSÃO DE CURSO - TCC**

- Seleciona Biblioteca (figura 1)
- Serviços ao usuário Solicitar ficha catalográfica (figura 2)
- Solicitar ficha catalográfica (figura 3)
- Selecionar a Biblioteca de envio para solicitação: Biblioteca Central UFDPar<br>• Tipo de Obra: Monografia, Dissertação, Tese, Livros, Folhetos e outros.
- Tipo de Obra: Monografia, Dissertação, Tese, Livros, Folhetos e outros.
- Título do Trabalho:
- Obra: Anexar o trabalho completo final em PDF
- Nome do orientador:
- Curso:
- Ano de Defesa:
- Nº de páginas:
- Palavra-chave (de 3 a 6):

1.2..2 Após o preenchimento de todos os dados solicitados, confira se estão corretos e faça o cadastro: cadastrar Solicitação.

#### **IMPORTANTE**

**Obs1**.: A Ficha Catalográfica deverá ser solicitada somente para a **versão final do trabalho**.

**Obs2**.: Partes do trabalho que devem ser enviadas: **folha de rosto (2ª folha), resumo com palavras chave, sumário, quantidade de páginas ou folhas e informar ilustrações se houver em PDF.** 

**Obs3**.: Quando a solicitação for atendida o arquivo em PDF será anexado à solicitação e estará disponível nesta página.

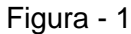

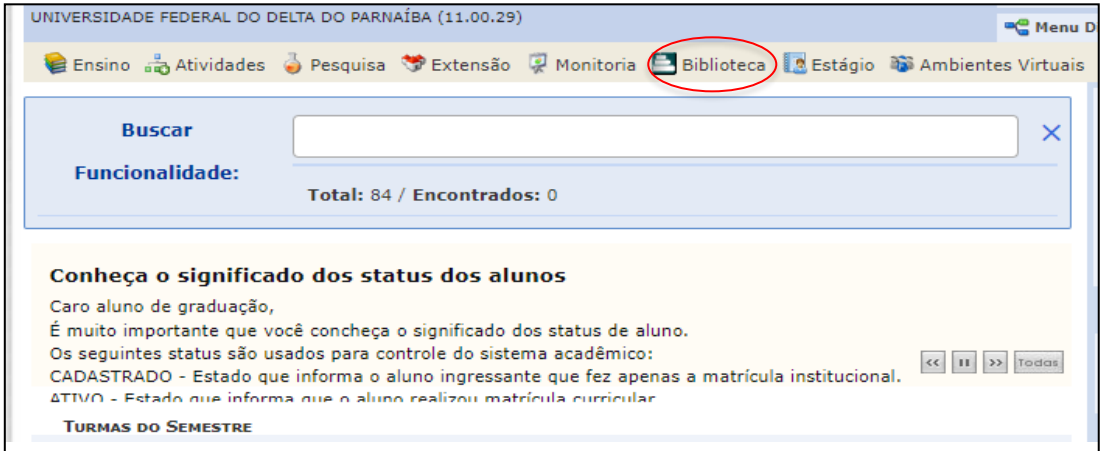

# **PROCEDIMENTO OPERACIONAL PADRÃO (POP) - BCPCA TÍTULO TRABALHO DE CONCLUSÃO DE CURSO - TCC**

#### Figura - 2

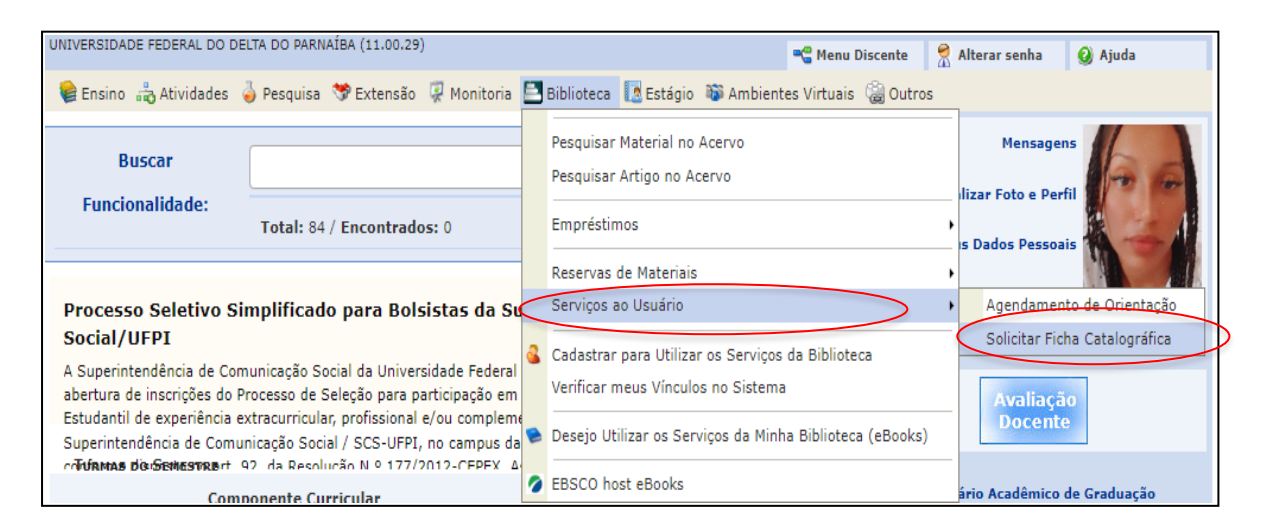

Figura - 3

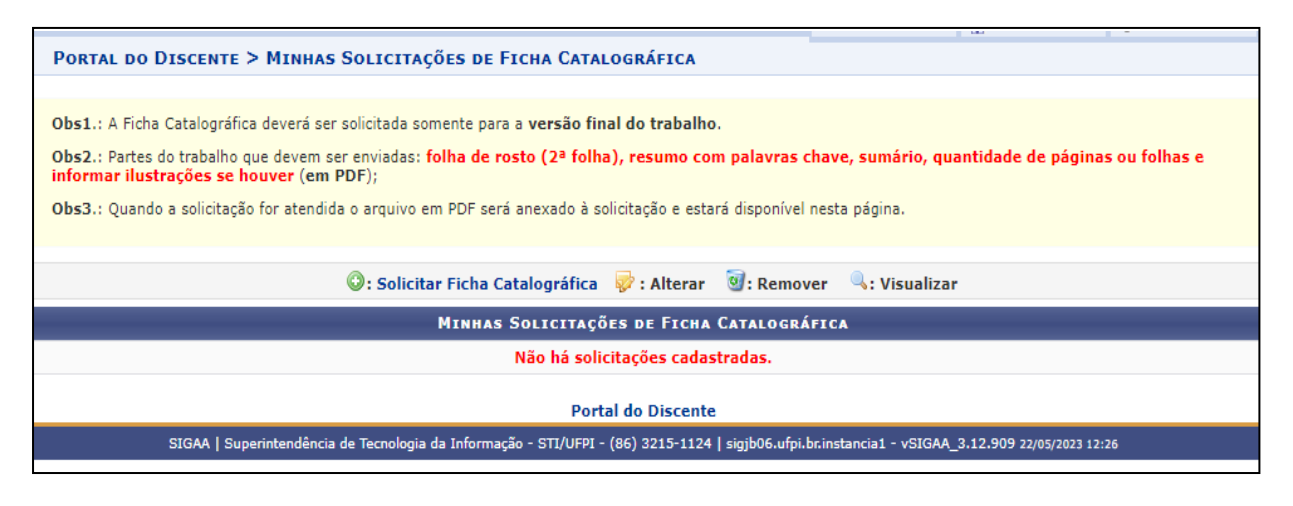

Figura – 4

# **PROCEDIMENTO OPERACIONAL PADRÃO (POP) - BCPCA TÍTULO: TRABALHO DE CONCLUSÃO DE CURSO - TCC**

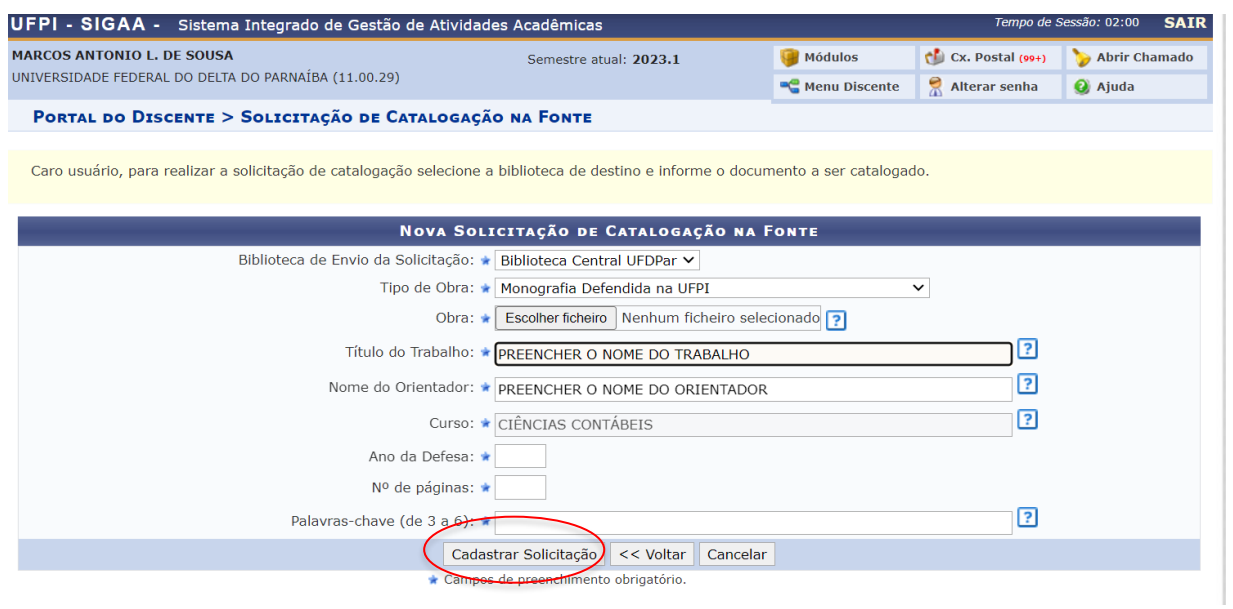

### **F.2. Entrega dos TCCs**

- 2.1. A entrega dos TCCs devem ser entregues as coordenações do Curso.
- 2.2. Caberá as coodenações receber os TCCs e encaminhar a Biblioteca Central.

### **F.3. Termo de Autorização**

3.1. Todos os TCCs deverão ser acompanhados do Termo de Autorização para publicação no Repositório Institucional da UFDPar que está em implanção. Segue o link do Termo de Aurorização em PDF. Este deverá ser assinado e encaminhado junto com o TCC para Coordenações.

#### **Link:**

**[..\..\..\PREG\TERMO DE AUTORIZAÇÃO TCC .pdf](file:///C:/Users/Servidor_Biblioteca/Desktop/PREG/TERMO%20DE%20AUTORIZAÇÃO%20TCC%20.pdf)**.

#### **F.4 Declaração de nada consta**

4.1. A declaração de nada consta é expedida quando o usuário está com a situação regular na Biblioteca, ou seja, sem materiais emprestados e sem multas pendentes. Há duas maneiras de obter o nada consta: solicitando a declaração no balcão de atendimento da biblioteca, com entrega imediata, bastando informar o nome completo e o número da matrícula do solicitante ou gerando a declaração on-line através do email : [bibcmrv@ufpi.edu.br.](mailto:bibcmrv@ufpi.edu.br) O e-mail do solicitante deve conter o nome e matrícula do concludente.

4.2. A secretária verifica se o usuário possui pendências com a BCPCA através do SIGAA.

4.3. Caso o usuário não possua pendências, emitir a quitação e enviar via email a declaração de Nada Consta ou entregar no balcão de atendimento.

4.4. Caso o usuário possua pendências, instruí-lo a fazer a quitação da pendência.

# **PROCEDIMENTO OPERACIONAL PADRÃO (POP) - BCPCA TÍTULO TRABALHO DE CONCLUSÃO DE CURSO - TCC**

#### **F5. Quitação de Pendências - Multas**

5.1. Ao constatar a existência de multa(s), o usuário deve solicitar o boleto no balcão de atendimento.

5.2. Gera-se o GRU.

5.3. O boleto GRU emitido pela SIAFI é entregue ao usuário.

5.4 O atendente informa os procedimentos de pagamento do GRU.

5.5. Ao realizar o pagamento o usuário deverá enviar o comprovante para o canal de atendimento (8698107-8448), juntamente com nome completo e matrícula.

5.6. O prazo da confirmação do pagamento (até 24 horas). Após confirmação, o usuário recebe o Nada Consta.

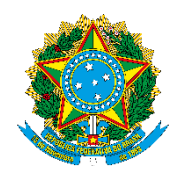

#### **MINISTÉRIO DA EDUCAÇÃO UNIVERSIDADE FEDERAL DO DELTA DO PARNAÍBA**

#### **TERMO DE AUTORIZAÇÃO PARA PUBLICAÇÃO ELETRÔNICA BIBLIOTECA DIGITAL UNIVERSIDADE FERDERAL DO DELTA DO PARNAÍBA**

- 1. Identificação do material bibliográfico:
	- [ ]Tese [ ]Dissertação [ ]Monografia [ ]TCC Artigo [ ]Livro

[ ] Relatório de pesquisa [ ]Comunicação e Conferência [ ]Artigo de periódico

[ ] Publicação seriada [ ]Resumo Expandido [ ]Publicação de Anais de Evento [ ] Publicação de Artigo de periódico. Disponibilizar o link do periódico:

2. Identificação do Trabalho Científico:

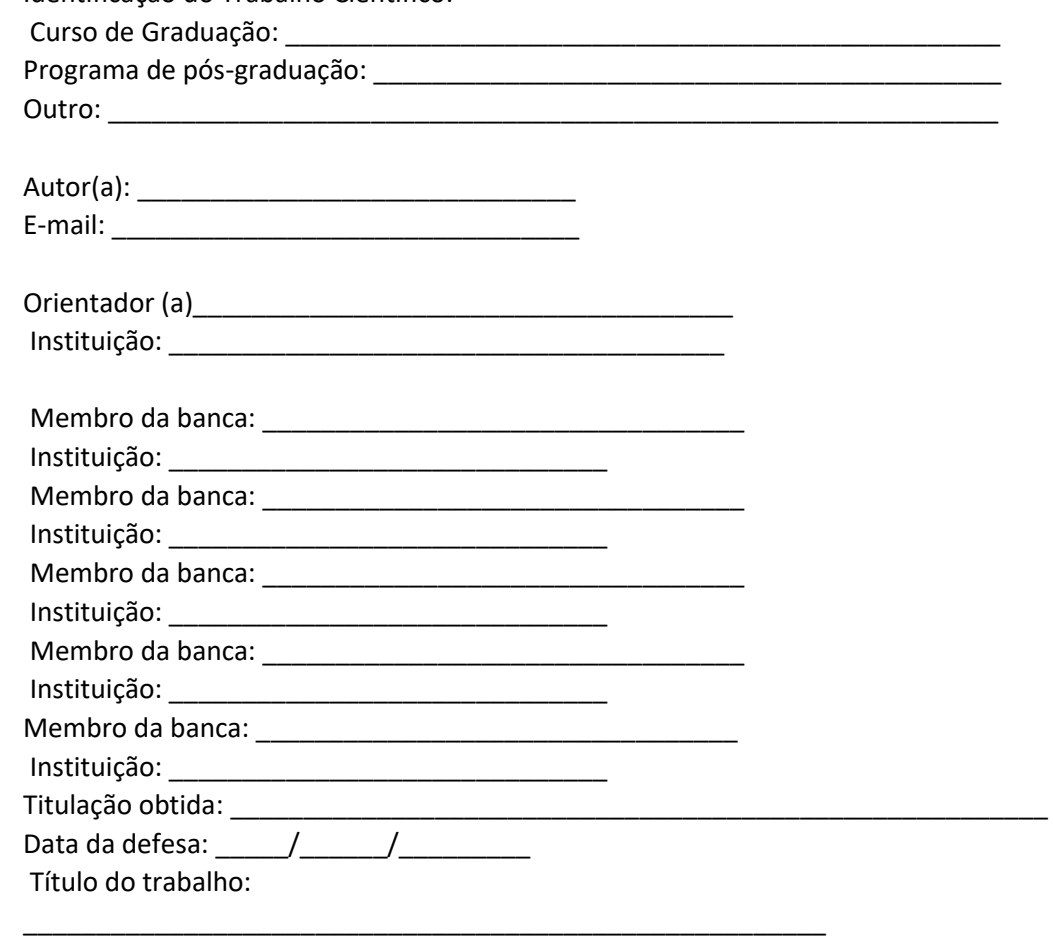

\_\_\_\_\_\_\_\_\_\_\_\_\_\_\_\_\_\_\_\_\_\_\_\_\_\_\_\_\_\_\_\_\_\_\_\_\_\_\_\_\_\_\_\_\_\_\_\_\_\_\_\_\_\_\_

Agência de fomento (em caso de aluno bolsista):

\_\_\_\_\_\_\_\_\_\_\_\_\_\_\_\_\_\_\_\_\_\_\_\_\_\_\_\_\_\_\_

3. **Informações de acesso ao documento no formato eletrônico:** Liberação para publicação: Total: [ ] Parcial: [ ]. Em caso de publicação parcial especifique a(s) parte(s) ou o(s) capítulos(s) a serem publicados:\_\_\_\_\_\_\_\_\_\_\_\_\_\_\_\_\_\_\_\_\_\_\_\_\_\_\_\_\_\_\_\_\_\_\_\_\_\_\_\_\_\_\_\_\_\_\_\_\_\_\_\_\_\_\_\_\_

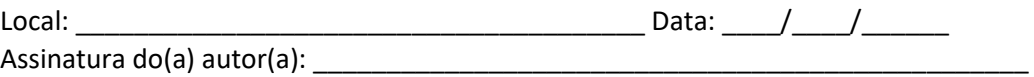

\* Texto (PDF); imagem (JPG ou GIF); som (WAV, MPEG, MP3); Vídeo (AVI, QT).